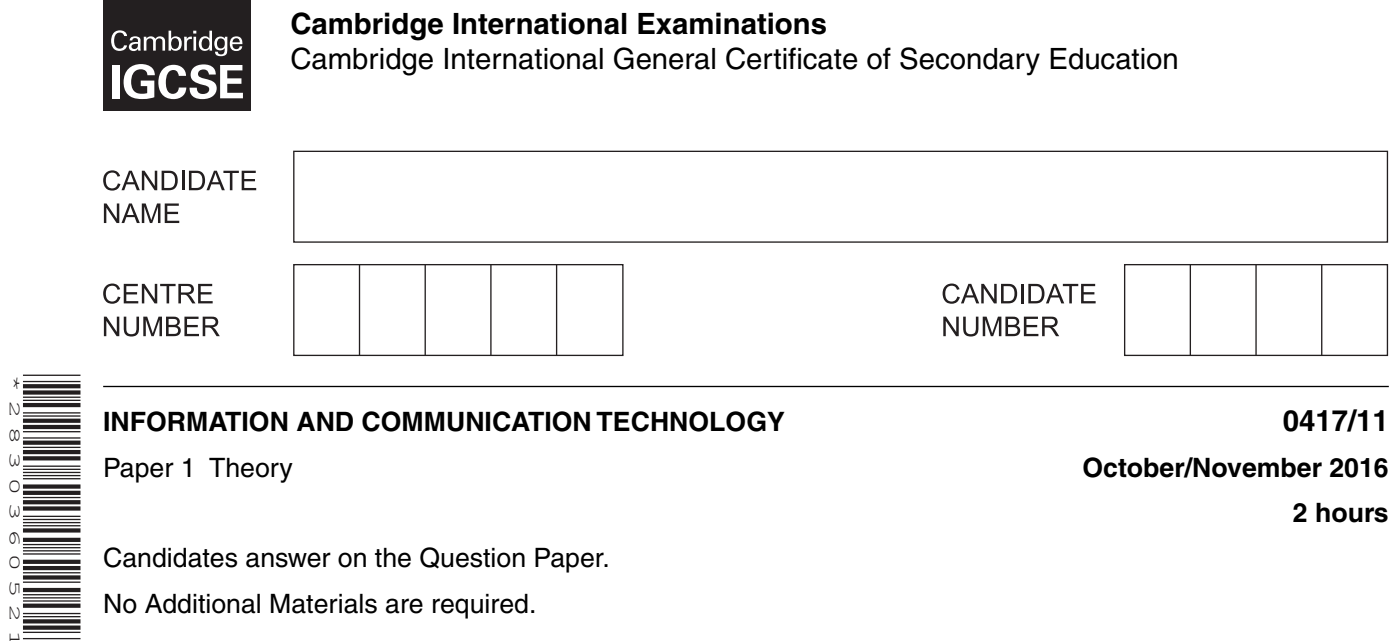

**2 hours**

Candidates answer on the Question Paper.

No Additional Materials are required.

\*2830360521\*

### **READ THESE INSTRUCTIONS FIRST**

Write your Centre number, candidate number and name in the spaces at the top of this page and any additional pages you use.

Write in dark blue or black pen. Do not use staples, paper clips, glue or correction fluid. DO **NOT** WRITE IN ANY BARCODES.

No marks will be awarded for using brand names of software packages or hardware. Answer **all** questions.

At the end of the examination, fasten all your work securely together. The number of marks is given in brackets [ ] at the end of each question or part question.

The syllabus is approved for use in England, Wales and Northern Ireland as a Cambridge International Level 1/Level 2 Certificate.

This document consists of **13** printed pages and **3** blank pages.

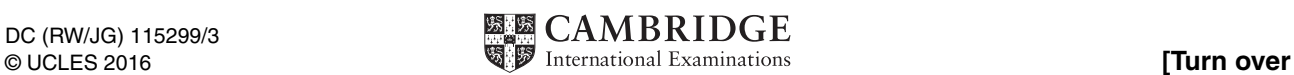

**1** There are a number of different internal hardware devices.

Write down the most appropriate type of internal hardware that fits the following descriptions:

 **(a)** A volatile device that is used to store data. ...............................................................................................................................................[1]  **(b)** This is the main printed circuit board found in computer systems. ...............................................................................................................................................[1]  **(c)** A non-volatile chip that stores the start-up commands. ...............................................................................................................................................[1]  **(d)** This electronic device provides a computer with the ability to produce sounds. ...............................................................................................................................................[1]

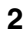

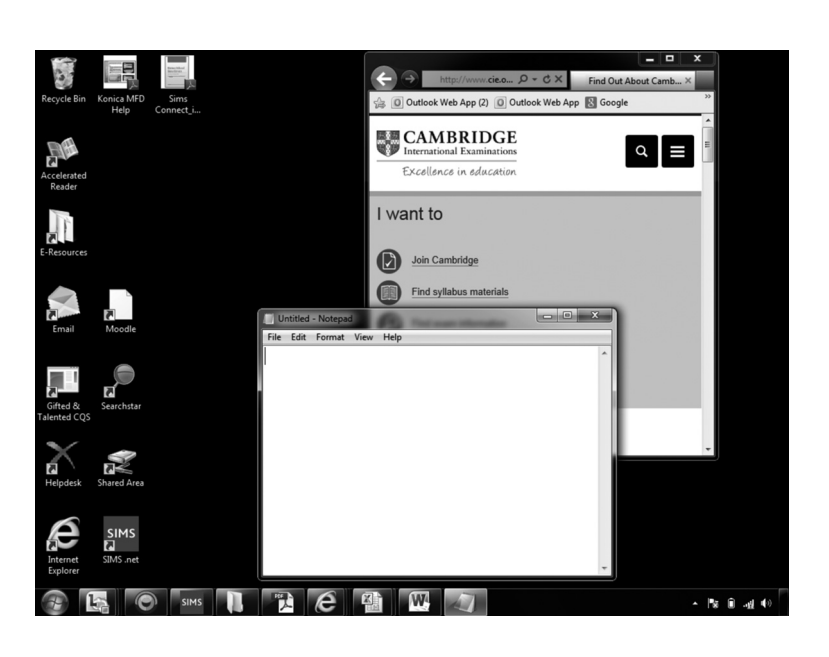

 **(a)** Give the type of interface shown above.

 **(b)** One of the features of this type of interface is an icon. Describe what is meant by the term icon.

...................................................................................................................................................

...............................................................................................................................................[1]

...............................................................................................................................................[2]

- **(c)** Identify **one** way you would select an icon using this type of interface.
- ...............................................................................................................................................[1]

**3** Tick whether the following statements are **true** or **false**.

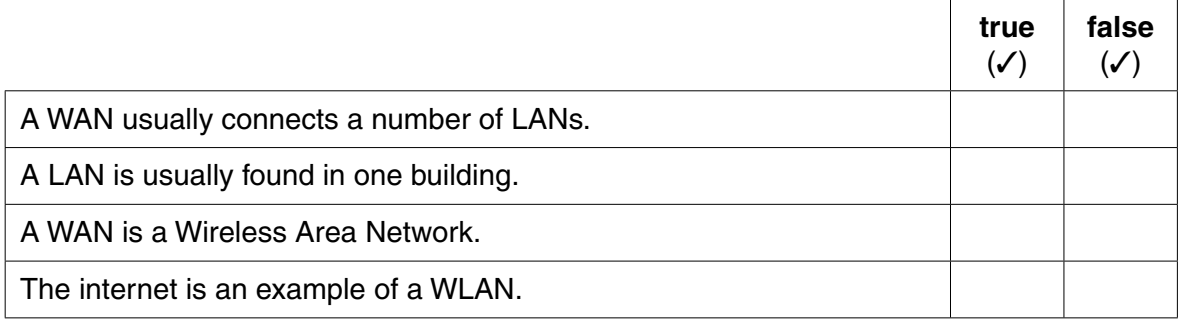

[2]

[2]

**4** Tick whether the following statements are **true** or **false**, when word processing a document.

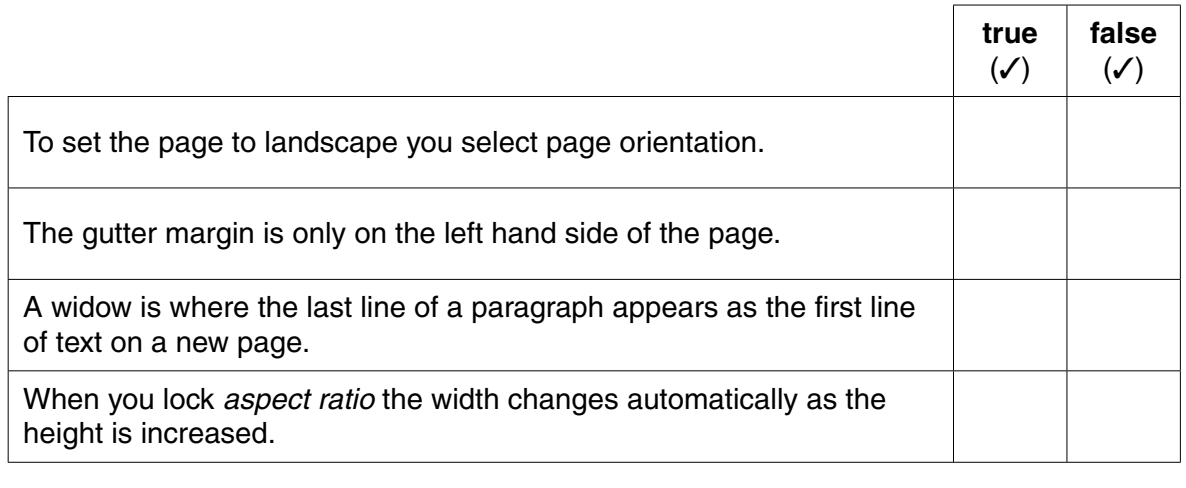

- **5** John is working on a school History project and saves his work. He is told by one of his teachers that the school network has been infected by a computer virus.
	- **(a)** Explain what is meant by a computer virus and give examples of how a computer virus can affect a computer.

 ................................................................................................................................................... ................................................................................................................................................... ................................................................................................................................................... ................................................................................................................................................... ................................................................................................................................................... ................................................................................................................................................... ................................................................................................................................................... ...............................................................................................................................................[4] (b) John copies his History project from the school network onto his home computer using a pen drive. There are many ways his home computer can become infected by a computer virus.

Describe three ways in which John could protect his home computer from being infected.

(c) The computer virus has attached itself to a file that John does not want to delete.

Describe what John should do to remove the threat of the computer virus infecting other files.

 $6\phantom{1}6$ Evaluation is a part of the systems life cycle.

Describe two evaluation strategies.

7 (a) In the answer to a question on verification, a student wrote:

'An example of verification is proofreading'.

Explain why proofreading is not necessarily verification.

(b) Give the name of the type of verification that involves reading the information again.

- A soccer club is sending out renewal letters to all its members. The secretary of the club plans to  $\mathbf{a}$ write a standard letter and then mail merge this with the club's database.
	- (a) Describe the process of mail merging.

(b) Having created the mail merge, the letters are sent out to the members. When the members received the letters, they noticed there were a number of errors.

Give two precautions that the club should have taken to avoid these errors occurring.

(c) The soccer club wishes to publish player information on its website, but one of the members has pointed out that in a typical data protection act, personal data must be kept confidential and secure.

Explain what is meant by personal data and why it should be kept confidential and secure.

Virtual reality has an impact on everyday life. (a) Name two devices that could be used with a virtual reality system. (b) Virtual reality systems tend to be associated with gaming, but they are used in many different areas in everyday life. Give two uses for virtual reality in everyday life. 

10 Name three health problems associated with the prolonged use of IT equipment, and for each one, suggest a possible method to prevent the problem. The methods should be different in each case.

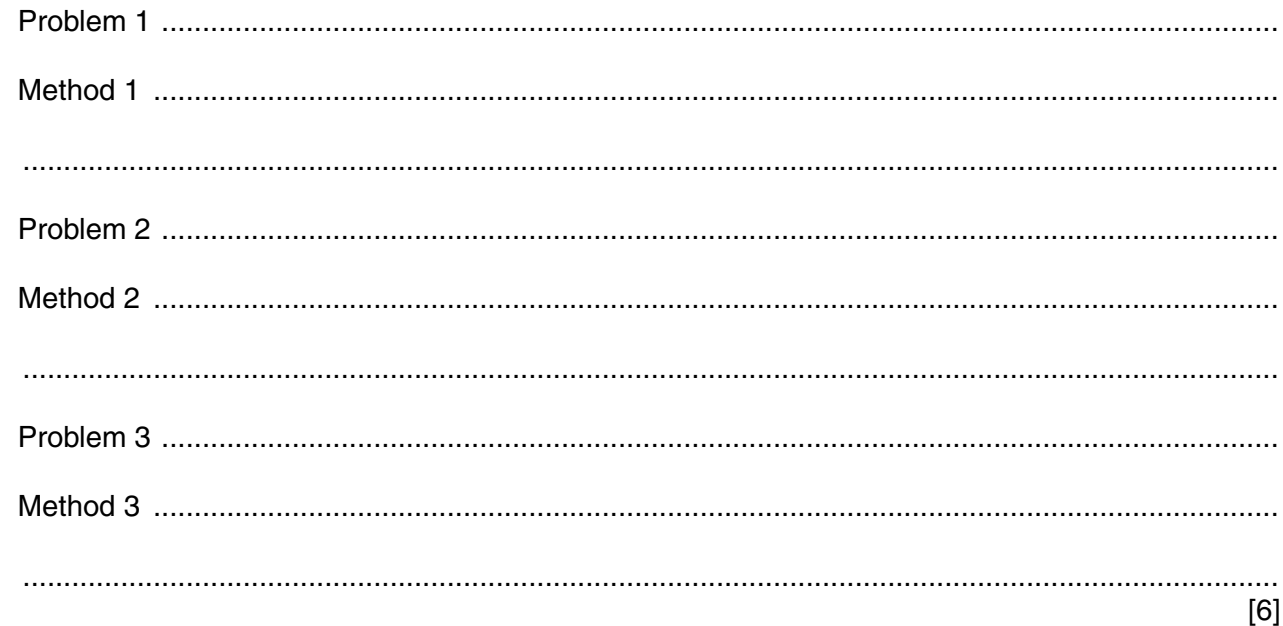

- 11 Users of a weather station launch a weather balloon into the upper atmosphere.
	- (a) An example of a sensor attached to the weather balloon would be a pressure sensor. Name one other sensor that should be attached to the balloon.

(b) The weather station continuously monitors the sensors on the weather balloon. Describe the monitoring process.

(c) The weather station could attach sensors to an aircraft and monitor the data as the aircraft flies through the upper atmosphere.

Give three advantages of using the weather balloon rather than an aircraft.

12 Many supermarkets are now using online shopping as well as setting up stores in a mall.

Discuss the advantages and disadvantages to the store of customers using internet shopping.

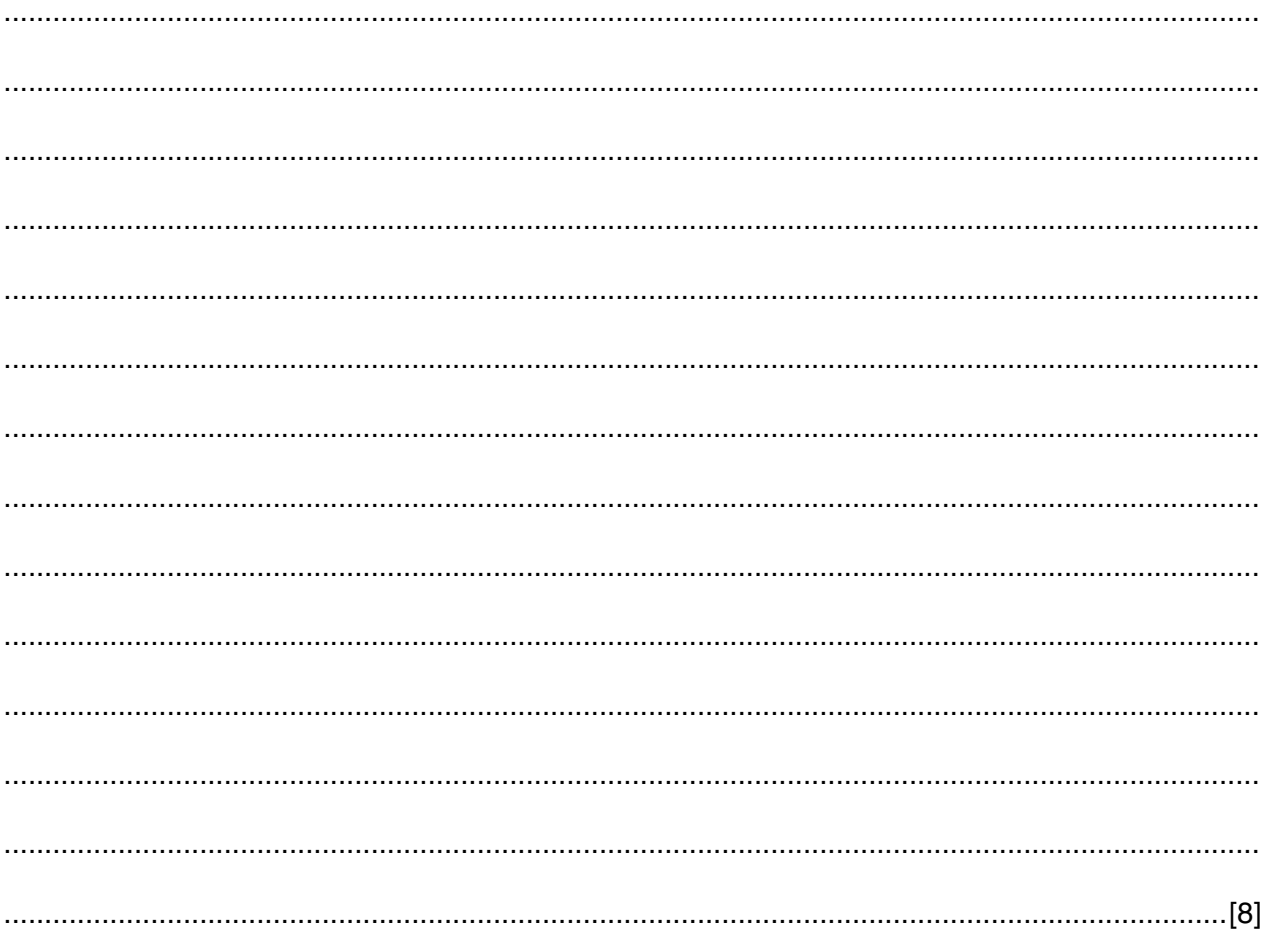

 $13$ Describe the inputs and processing involved in booking tickets online for a music event.

- 14 A teacher is allowing her students to use the internet, including emails, to find information for a Geography project.
	- (a) Describe three strategies that students should use to stay safe when on the World Wide Web.

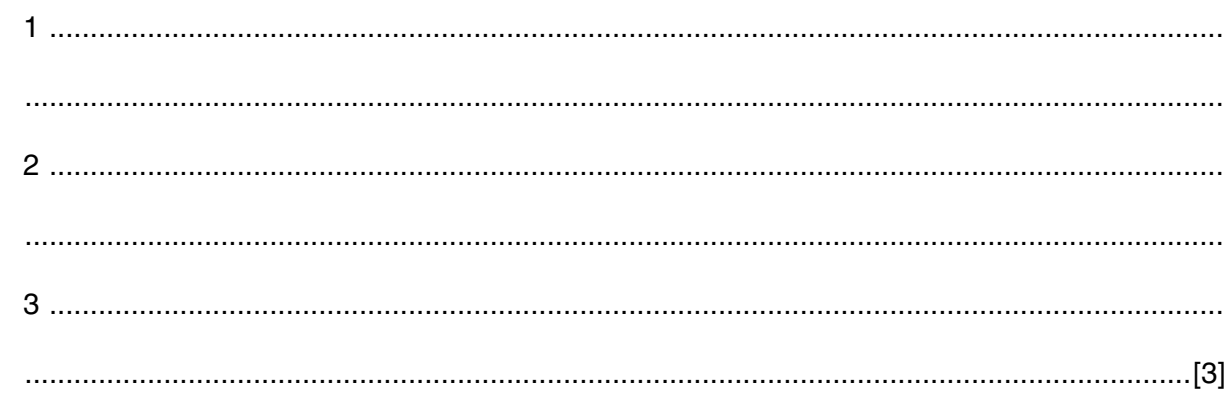

(b) Describe three strategies that students should use to stay safe when sending and receiving emails.

**15** Blue Screen is a music band which is rapidly gaining success. They are planning a world tour and wish to organise their concerts efficiently. Two tables have been created in a database. One table contains details of the venues and another table contains details of the concerts.

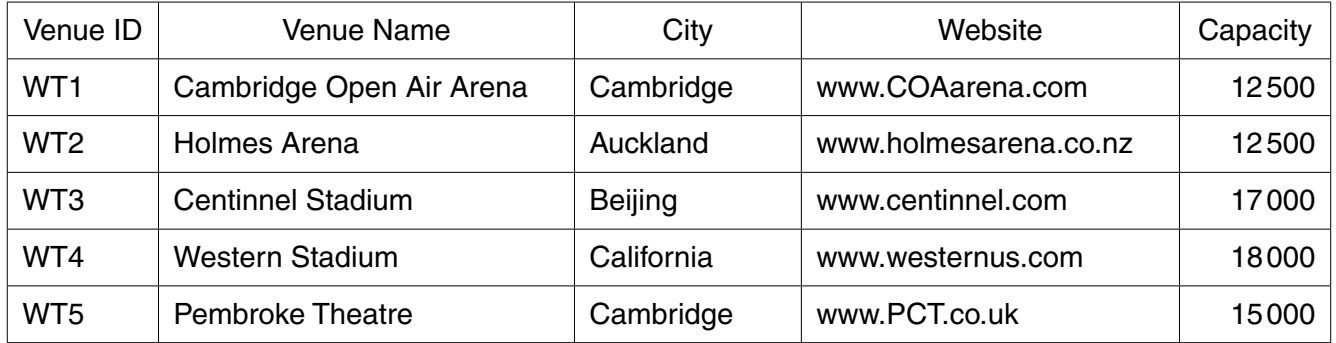

#### **Table A:** Venue details

#### **Table B:** Concert details

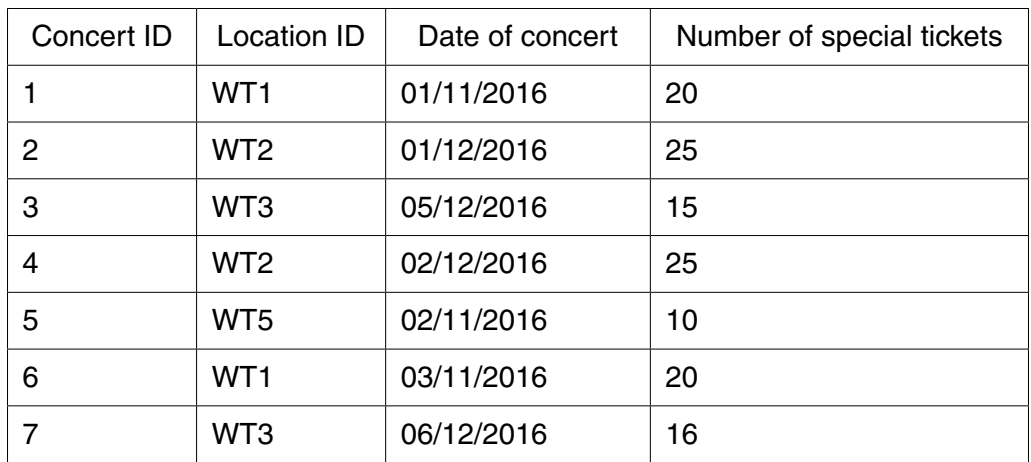

 **(a)** Describe how a relational database can be created using tables A and B.

 ................................................................................................................................................... ................................................................................................................................................... ................................................................................................................................................... ................................................................................................................................................... ................................................................................................................................................... ................................................................................................................................................... ................................................................................................................................................... ...............................................................................................................................................[4]

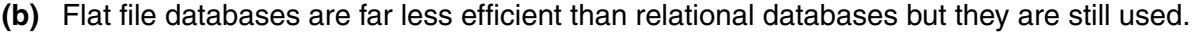

Describe the advantages of using a flat file database compared to a relational database.

16 A company has decided to update its current computer system. As part of the analysis, name two methods they could use to research their existing system. Give one advantage and one disadvantage of each. Method 1 Advantage Disadvantage Method 2 Advantage Disadvantage  **17** A school is considering an educational trip to Iceland. There has been a meeting of parents and the school now requires that you set up a web page for inclusion on the school website.

**12**

Use the following data provided by the parents' committee to design a suitable web page for use by parents. Indicate the features that you would like to include to make it more interesting.

Students depart from the school at 7:30 am on Saturday 15 November 2016. The hotel is the Excelsior Hotel in Reykjavik. A trip to watch whales off Greenland has been arranged. Students will return to the school on Saturday 22 November 2016. If you have any concerns contact the school.

18 Students in a class are undertaking research for a school project. Much of the research is being carried out using the internet.

Other than e-safety issues, discuss the benefits and drawbacks of students using the internet to carry out the research.

© UCLES 2016

# **BLANK PAGE**

# **BLANK PAGE**

### **BLANK PAGE**

Permission to reproduce items where third-party owned material protected by copyright is included has been sought and cleared where possible. Every reasonable effort has been made by the publisher (UCLES) to trace copyright holders, but if any items requiring clearance have unwittingly been included, the publisher will be pleased to make amends at the earliest possible opportunity.

To avoid the issue of disclosure of answer-related information to candidates, all copyright acknowledgements are reproduced online in the Cambridge International Examinations Copyright Acknowledgements Booklet. This is produced for each series of examinations and is freely available to download at www.cie.org.uk after the live examination series.

Cambridge International Examinations is part of the Cambridge Assessment Group. Cambridge Assessment is the brand name of University of Cambridge Local Examinations Syndicate (UCLES), which is itself a department of the University of Cambridge.